# **Programming Languages**

Dr. Michael Petter, Raphaela Palenta WS 2018/19 **Exercise Sheet 2**

## **Assignment 2.1 MESI-Protocol.**

We reconsider the example from the lecture.

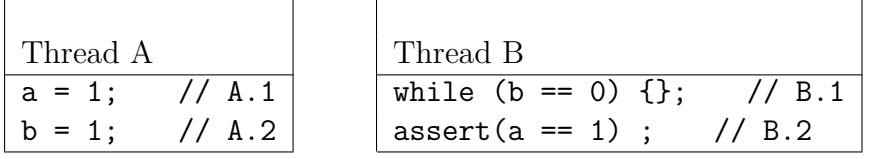

Draw a happened-before diagram for the execution B.1 A.1 A.2 B.1 B.2. Assume the underlying machine model to have caches and to be sequentially consistent using the MESI-protocol. Start with the cache state, where CPU B exclusively has a and b in its cache. Annotate each event of a cache line with the new state of the cache line.

## **Assignment 2.2 Happened-Before Diagram for Dekker.**

Draw a happened-before diagram for the Dekker algorithm describing an interaction of two threads for a case where one of the threads succeeds to enter the critical section. Assume the underlying machine model to have caches and to be sequentially consistent using the MESI-protocol. In the beginning, all variables have a value of zero and are in shared state.

### **Assignment 2.3 Store Buffer and Invalidate Queues**

Consider the following example program with Threads A and B executing  $a()$  and  $b()$ , respectively:

```
struct G {
  int b=0;
  int a=0;
};
```
Thread A

Thread B

```
void a(){
  G.b=1;
  int rega=G.a;
  // *
}
                                     void b(){
                                       G.a=1;int regb=G.b;
                                       // *
                                     }
```
Given a machine model with a MESI-compliant cache and store buffers *or* invalidate queues. Specify an execution of the program such that reaching the respective program points ∗ both the variables rega and regb contain value 0. Draw a happened-before diagram for this execution.

#### **Assignment 2.4 Dekker Implementation.**

1. Implement Dekker's algorithm without memory barriers.

*To implement Posix threads in C, you might want to look for pthread\_create() in pthread.h and compile with the -pthread compiler flag!*

2. Demonstrate that out-of-order execution actually breaks Dekker's algorithm when implemented without memory barriers.

*Hint: Clever instrumentation makes the difference!*

3. Introduce memory barriers in your Dekker's implementation; Test whether you can still observe broken behaviour.

*The statements to introduce memory barriers are compiler dependent.*

- *• Clang or GNU C++ as in MingW/Orwell-Dev-C++ or Linux systems use \_\_sync\_synchronize(void),*
- *• MacOS' Xcode uses OSMemoryBarrier(void) defined in libkern/OSAtomic.h*
- *• MS' Visual C++ uses \_mm\_mfence(void) defined in intrin.h*

As an environment for threads, you may use Posix threads, e.g.

*// gcc -pthread dekker.c -o dekker*

```
#include <pthread.h>// pthread_create, pthread_exit
#include <stdio.h> // printf
#include <stdlib.h> // exit
int main(int argc, char *argv[]) {
  pthread t threads[NUM_THREADS];
  int rc;
  long t;
  flag[0] = false;flag[1] = false;for(t = 0; t < NUM\hspace{1.5mm}I\text{HREADS}; t++) {
    printf("In main: creating thread %ld\n", t);
    rc = pthread_create(&threads[t], NULL, dekker, (void *)t);
    if(rc) {
      printf("ERROR; return code from pthread_create() is %d\n", rc);
      exit(-1);}
  }
  /* last thing that main() should do */
  pthread exit(NULL);
}
```